Serverové systémy Microsoft Windows IW2/XMW2 2010/2011

#### **Jan Fiedor**

ifiedor@fit.vutbr.cz

Fakulta Informačních Technologií Vysoké Učení Technické v Brně Božetěchova 2, 612 66 Brno

Revize 6.2.2011

#### Sítě a směrování

Serverové systémy Microsoft Windows Sítě a směrování

### ISO/OSI a TCP/IP model

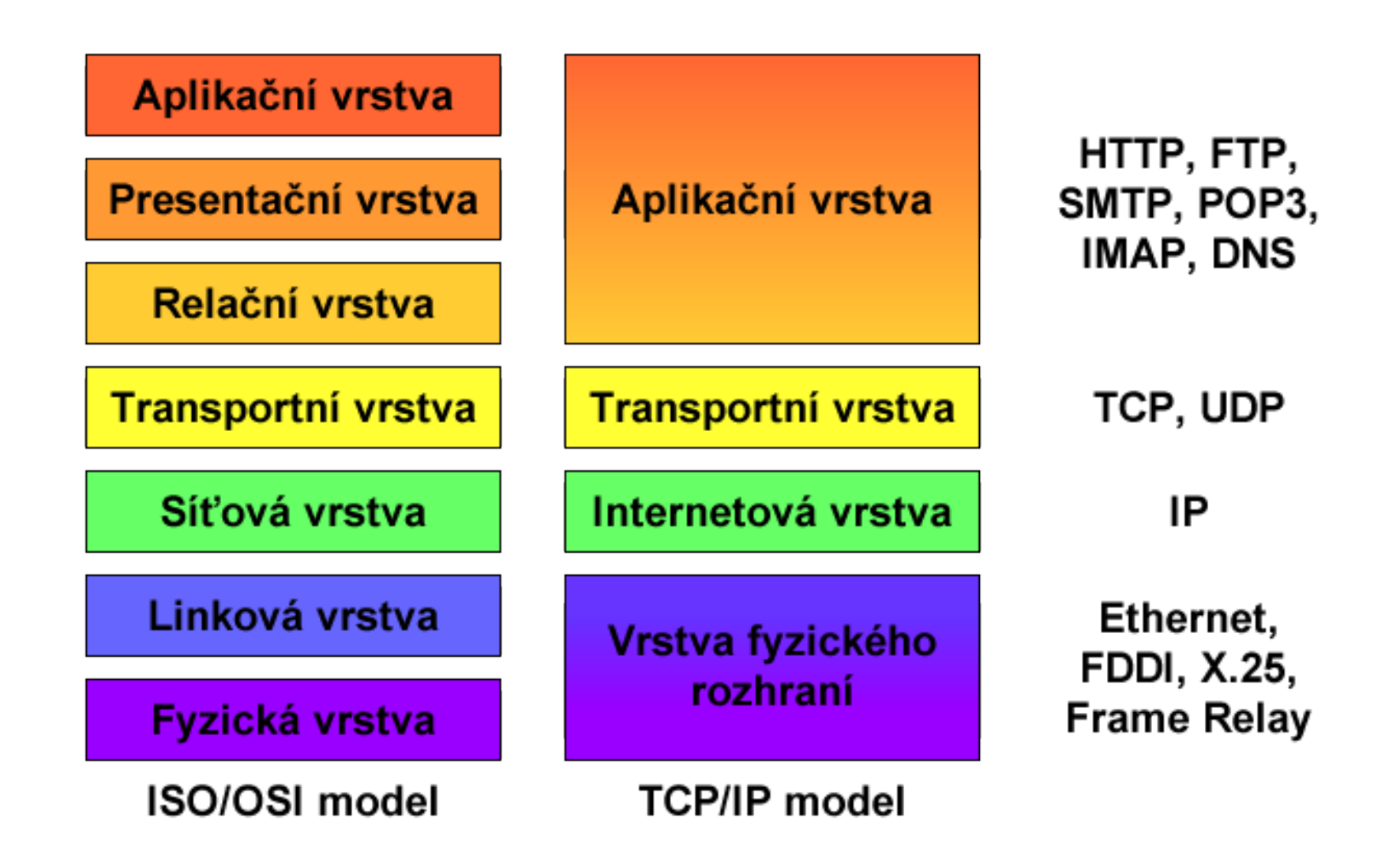

Serverové systémy Microsoft Windows Sítě a směrování

#### Popis vrstev TCP/IP modelu

Aplikační vrstva

**Transportní vrstva** 

Internetová vrstva

<u>Vrstva fyzického</u> rozhraní

TCP/IP model

Komunikace mezi aplikacemi, kódování dat, vytváření a udržování relací (sessions)

Logické spojení mezi aplikacemi

Logické spojení mezi počítači

Přístup k fyzickému médiu (Ethernet, ...), fyzický přenos dat

### Internet Protocol verze 4 (IPv4)

- Protokol internetové (resp. síťové) vrstvy
- Zajišťuje směrování IPv4 datagramů (paketů)
	- Přenos dat z jednoho síťového zařízení na druhé
- Každý IPv4 datagram obsahuje dvě IPv4 adresy
	- IPv4 adresu zdroje (zařízení, jenž datagram odeslalo)
	- IPv4 adresu cíle (zařízení, kterému se má doručit)
- IPv4 adresa
	- Jednoznačná identifikace síťového zařízení v rámci dané (pod)sítě

#### Formát IPv4 adres

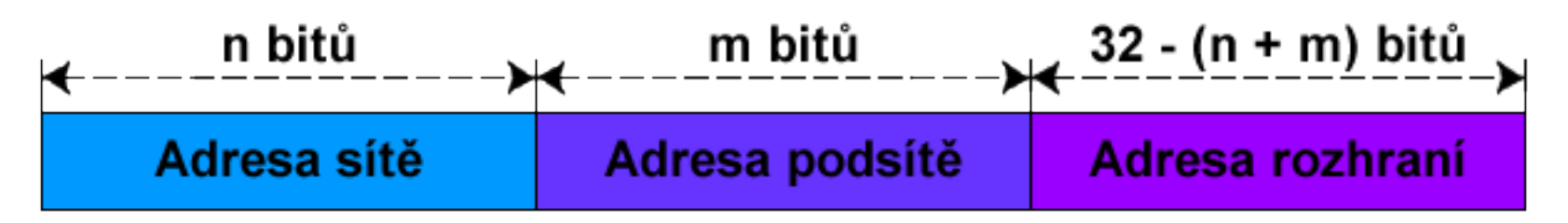

- Délka 32 bitů
- Zápis v tzv. tečkové notaci (v dekadickém tvaru) **X**.**X**.**X**.**X** kde **X** je číslo od 0 do 255 (8 bitů, tzv. oktet)
- Skládá se z adresy (pod)sítě a adresy rozhraní
	- Určeny maskou podsítě

### Maska podsítě (Subnet Mask)

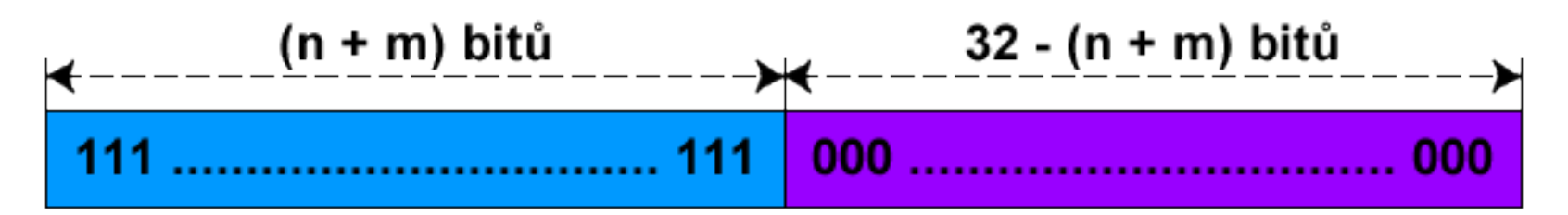

- Délka 32 bitů
- Stejný zápis jako u IPv4 adres
- Jedničkové bity určují, které bity IPv4 adresy jsou bity adresy (pod)sítě
- Nulové bity určují, které bity IPv4 adresy jsou bity adresy rozhraní

# Typy IPv4 adres

#### Individuální (*unicast*)

- Identifikují právě jedno síťové rozhraní (zařízení)
- Data se doručují tomuto rozhraní
- Všesměrové (*broadcast*)
	- Data se doručují všem síťovým rozhraním (zařízením)
	- Adresa rozhraní obsahuje samé jedničky
- Skupinové (*multicast*)
	- Identifikují celou skupinu síťových rozhraní (zařízení)
	- Data se doručují všem členům skupiny

### Speciální IPv4 adresy

- Neplatná IPv4 adresa
	- **0.0.0.0**
- Loopback IPv4 adresa
	- **127.0.0.1** (DNS název **localhost**)
- Privátní IPv4 adresy
	- Nesměrovatelné na síti internet

## Výchozí brána (Default Gateway)

- IP adresa rozhraní směrovače (*router*)
- Všechny datagramy směřující do jiné (pod)sítě jsou zasílány na adresu výchozí brány

## Classless Inter-Domain Routing (CIDR)

- $\bullet$  IPv4 adresy dříve děleny do 5 tříd (třídy A E)
	- Každá třída měla určenou masku podsítě
- CIDR umožňuje explicitně specifikovat masku podsítě pro každou IPv4 adresu
	- Maska podsítě jako počet jedničkových bitů
	- Zápis ve formátu **X**.**X**.**X**.**X**/**Y** kde **Y** je číslo od 1 do 32
- Nutnost uchovávat informace o masce podsítě pro směrování datagramů

#### Příklad práce s IPv4 adresami

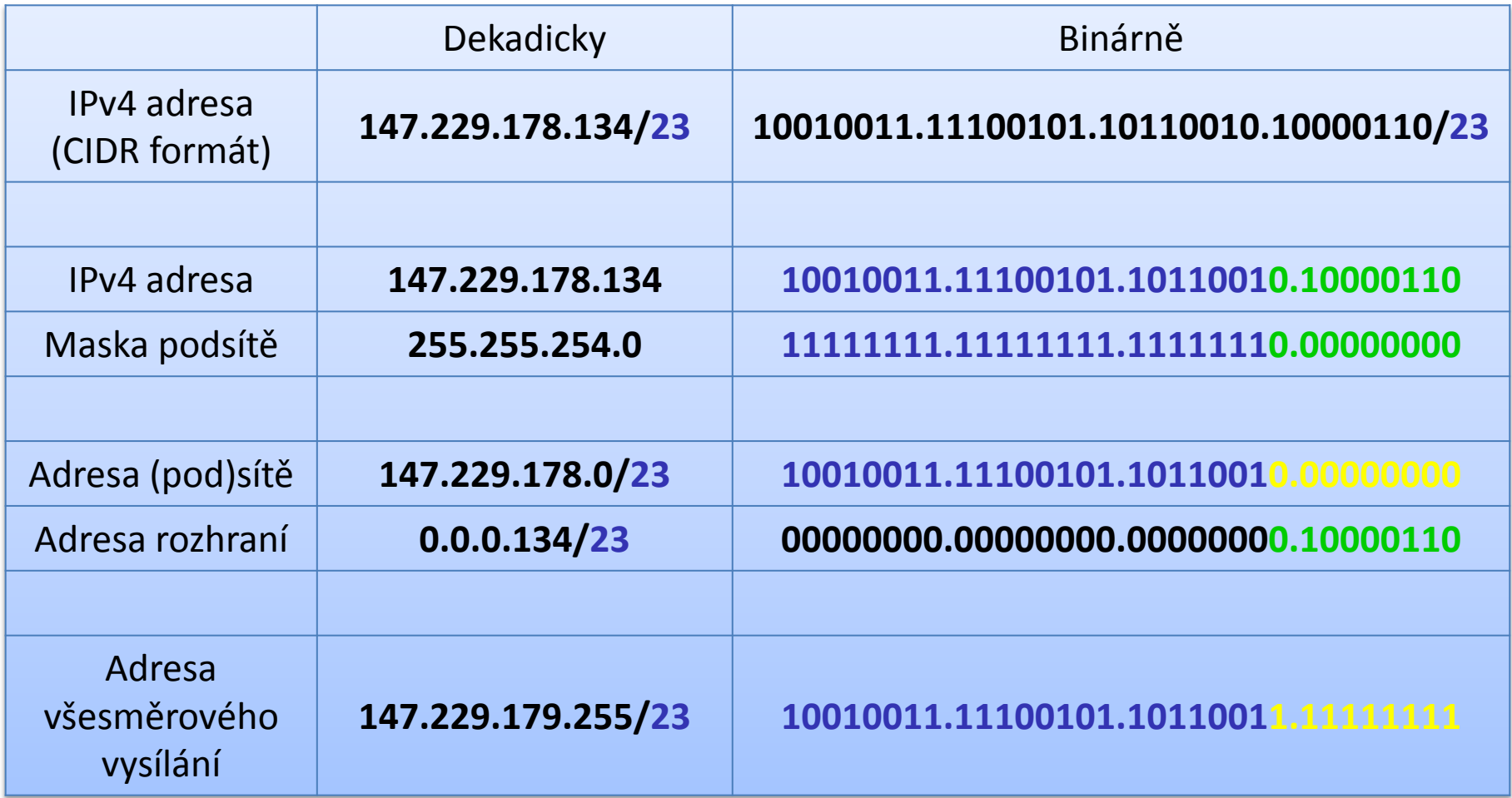

#### Speciální rozsahy IPv4 adres

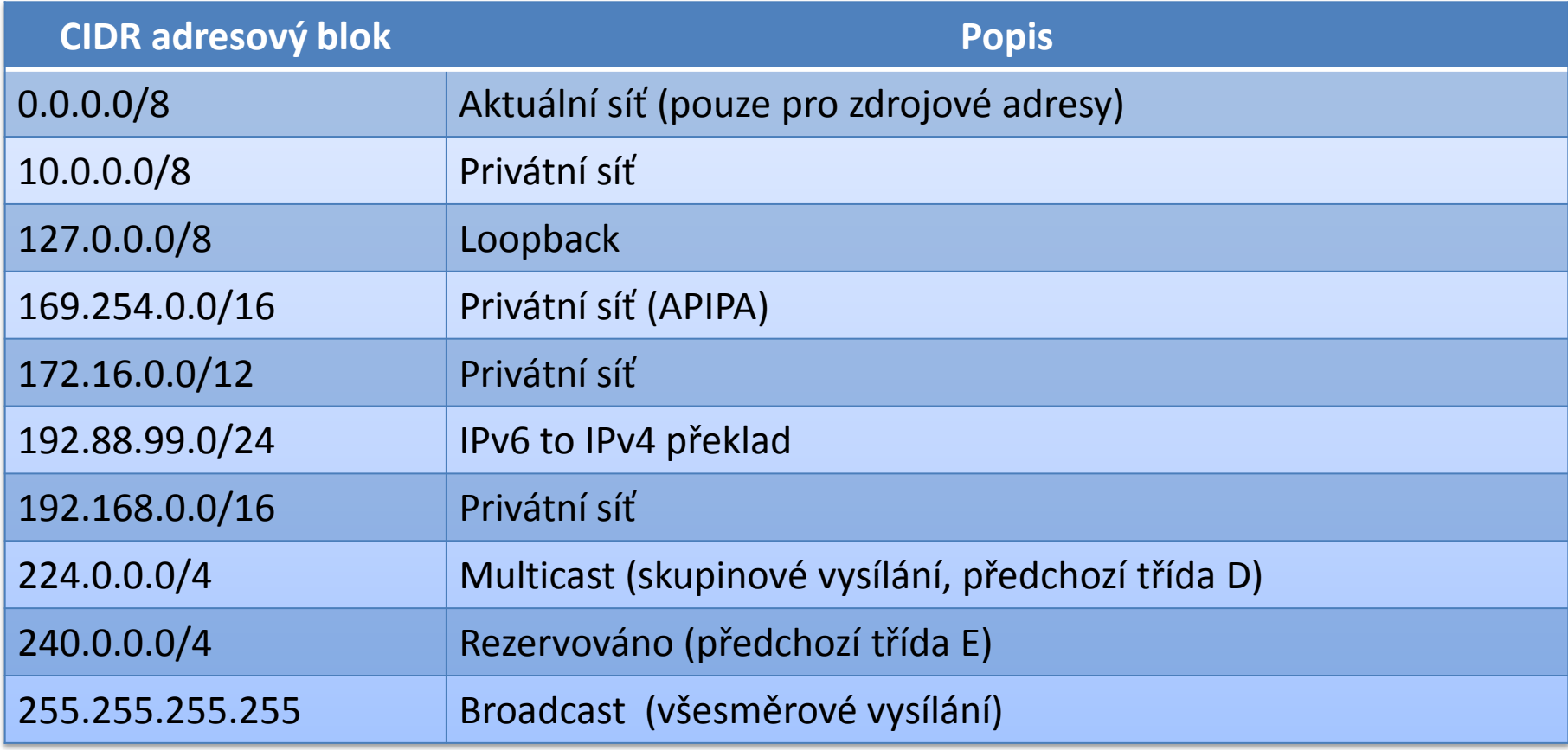

#### APIPA

- **Automatic Private IP Addressing**
- Automatické přiřazení IPv4 adresy v případě, že ji nebylo možné získat od DHCP serveru
	- Generují se IPv4 adresy ze sítě **169.254.0.0/16**
	- Výchozí brána se nenastavuje
	- Lze přiřadit i vlastní (statickou) IPv4 adresu
- Ověření konfliktů IPv4 adres na dané síti
	- Po 10 konfliktech se nastaví neplatná adresa **0.0.0.0**

#### Subnetting

- Rozdělení sítě do více menších podsítí
	- Zvýšení propustnosti, definice hranic
- Příklad
	- 147.229.0.0/16

147.229.0.0/18 147.229.64.0/18 147.229.128.0/18 147.229.192.0/18 Adresy (pod)sítě

**10010011.11100101.00000000.00000000**

**10010011.11100101.00000000.00000000 10010011.11100101.01000000.00000000 10010011.11100101.10000000.00000000**

**10010011.11100101.11000000.00000000**

### Supernetting

Sloučení souvislého bloku sítí do jedné větší sítě

Zjednodušení směrování

Příklad

192.168.0.0/24 192.168.1.0/24 192.168.2.0/24 192.168.3.0/24

192.168.0.0/22

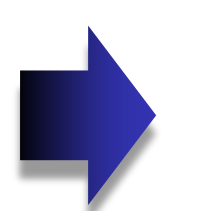

**11000000.10101000.00000000.00000000 11000000.10101000.00000001.00000000 11000000.10101000.00000010.00000000 11000000.10101000.00000011.00000000** Adresy (pod)sítě

**11000000.10101000.00000000.00000000**

### Informace o nastavení protokolu IPv4

- V podrobnostech stavu síťového připojení
- Pomocí nástroje **ipconfig**
	- **ipconfig /all**

Adaptér bezdrátové sítě LAN Wireless Network Connection: Přípona DNS podle připojení... Popis . . . . . . . . . . . . . . . . . . Hntel(R) WiFi Link 5100 AGN<br>Fyzická Adresa. . . . . . . . . . . 80-16-EA-63-95-60 Protokol DHCP povolen . . . . . . : Ano Automatická konfigurace povolena : Ano<br>Automatická konfigurace povolena : Ano<br>Místní IPv6 adresa v rámci propojení , , , , ; fe80;:681d:3894;cd53:607c%12<Preferované> xxx100x > 1xxx1 propogon: 192.168.1.100<Preferované><br>
:e : : : : : : : : : : : : : 255.255.255.0<br>
: . : : : : : : : : : : : 8. října 2010 18:20:04 Adresa IPv4 Maska podsítě Zapůjčeno... Zápůjčka vyprší : 10. října 2010 12:24:19 Výchozí brána..  $192.168.1.1$ 192.168.1.1 Server DHCP  $: 218109674$ **IAID DHCPv6** DUID klienta DHCPv6. . . . .  $: 00 - 01 - 00 - 01 - 12 - 34 - 68 - 29 - 00 - 22 - 15 - 60 - 71 - 01$  $\sim$   $\sim$ Servery DNS . . . . .  $\ldots$   $\ldots$   $\ldots$   $\ldots$   $\ldots$   $\ldots$ . . . . . . : Povoleno Rozhraní NetBios nad protokolem TCP/IP.

### Nastavení protokolu IPv4

- Ve vlastnostech **Protokol IP verze 4 (TCP/IPv4)**
- Pomocí nástroje **netsh**
	- **netsh interface ipv4 set address "***<název>***" static**  *<adresa> <maska>* **[***<výchozí-brána>***]**
	- **netsh interface ipv4 set address "***<název>***" dhcp**

#### Internet Protocol verze 6 (IPv6)

- Protokol internetové (resp. síťové) vrstvy
- Zajišťuje směrování IPv6 datagramů (paketů)

#### Formát IPv6 adres

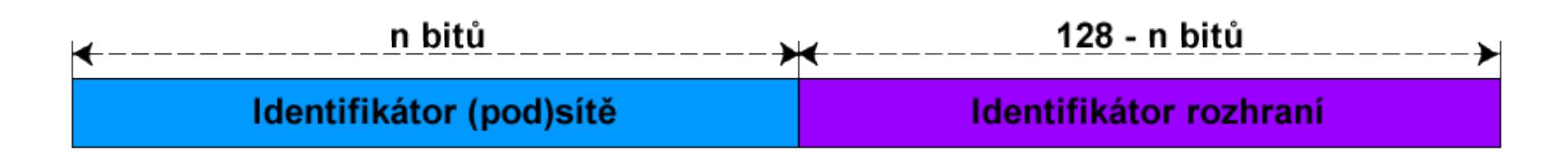

- Délka 128 bitů
- Zápis v tzv. dvojtečkové notaci
	- **X**:**X**:**X**:**X**:**X**:**X**:**X**:**X** kde **X** je hexadecimální číslo od 0000 do FFFF (16 bitů, tzv. skupina / blok)
- Skládá se z identifikátorů (pod)sítě a rozhraní
	- Určeny IPv6 prefixem

## Zkrácený formát IPv6 adres

- Vynechání úvodních nul každé skupiny
	- V každé skupině musí zůstat alespoň jedna číslice

**fec0:0000:0000:000a:f563:5add:6fc4:152e**

**fec0:0:0:a:f563:5add:6fc4:152e**

- Sloučení po sobě jdoucích nulových skupin
	- Lze provést pouze jednou v rámci dané IPv6 adresy

**fec0:0:0:a:f563:5add:6fc4:152e**

#### **fec0::a:f563:5add:6fc4:152e**

## IPv6 prefix

- Určuje kolik počátečních bitů IPv6 adresy naleží identifikátoru (pod)sítě
- Stejný zápis jako u masky podsítě u CIDR
	- **X**:**X**:**X**:**X**:**X**:**X**:**X**:**X**/**Y** kde **Y** je číslo od 1 do 128
- Příklad IPv6 adresy s definovaným prefixem
	- **fec0:0000:0000:000a:f563:5add:6fc4:152e/64**
	- Náleží do (pod)sítě **fec0:0000:0000:000a::/64**

# Typy IPv6 adres

#### Individuální (*unicast*)

- Identifikují právě jedno síťové rozhraní
- Data se doručují tomuto rozhraní
- Skupinové (*multicast*)
	- **Identifikují celou skupinu síťových rozhraní**
	- Data se doručují všem členům skupiny
- Výběrové (*anycast*)
	- Identifikují celou skupinu síťových rozhraní
	- Data se doručují nejbližšímu členovi skupiny

#### Globální individuální IPv6 adresy

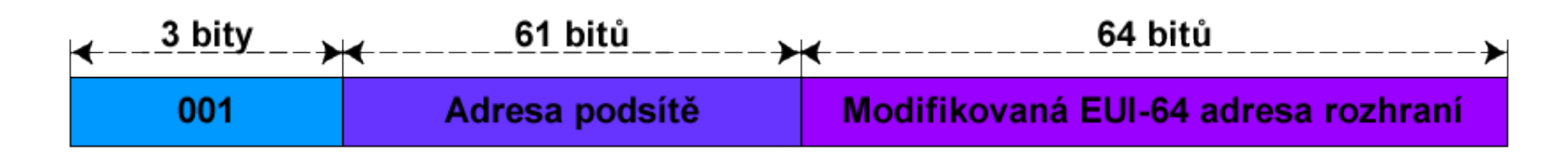

#### **Global Unicast Addresses**

- Jednoznačná identifikace rozhraní v rámci celého internetu
	- Obdoba veřejných IPv4 adres
- Modifikovaná EUI-64 adresa generována z MAC adresy síťového rozhraní

### Lokální (linkové) IPv6 adresy

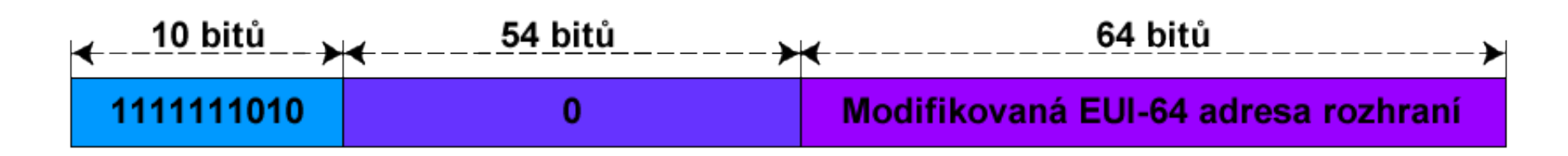

- **Link-Local addresses**
- Jednoznačná identifikace rozhraní v rámci linky
- Generují se automaticky pro každé rozhraní
	- Obdoba APIPA adres
- Adresy ze sítě **fe80::/64**
- Nesměrovatelné

### Lokální (místní) IPv6 adresy

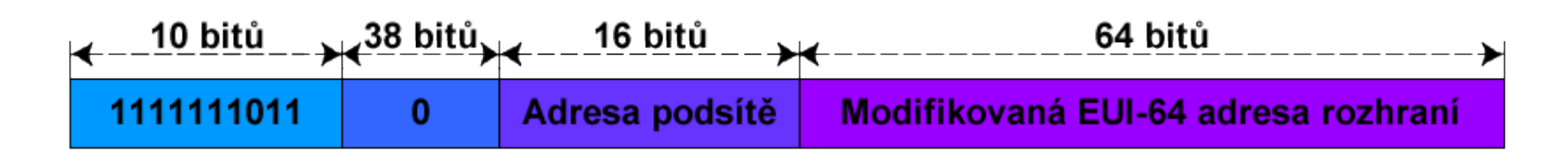

- **Site-Local Addresses**
- Jednoznačná identifikace rozhraní v rámci místa
- Přiřazovány pomocí protokolu DHCPv6 nebo tzv. *router advertisement*
- Adresy ze sítě **fec0::/64**
- Nesměrovatelné v síti internet
	- Obdoba privátních IPv4 adres

#### Vytváření modifikované EUI-64 adresy

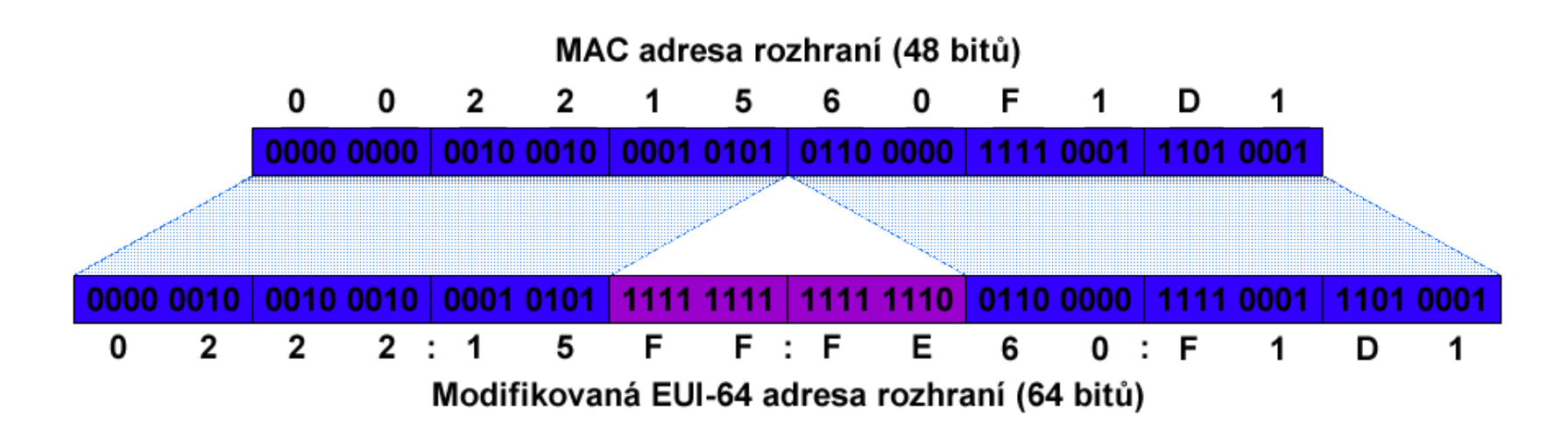

- **Invertování předposledního bitu nejvyššího bytu** fyzické (MAC) adresy
- Vložení **FF:FE** mezi třetí a čtvrtý bajt MAC adresy

### Skupinové (multicast) IPv6 adresy

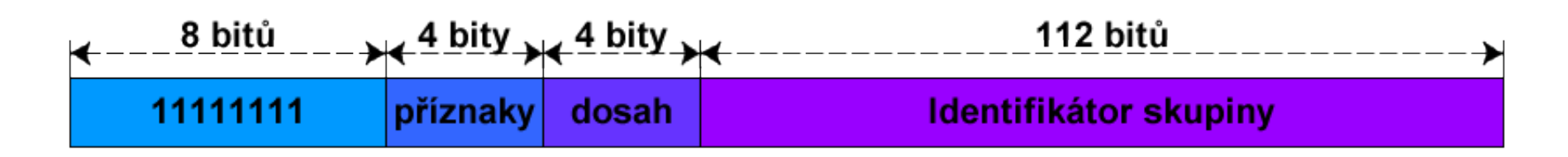

- Identifikace skupiny rozhraní
- Data se doručují všem členům skupiny
- Adresy ze sítě **ff::/16**
- Dosah definuje rozsah platnosti skupiny

## Výběrové (anycast) IPv6 adresy

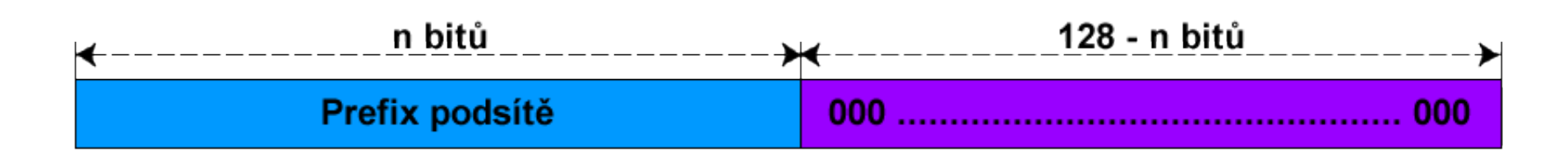

- Identifikace skupiny rozhraní
- Data se doručují nejbližšímu členovi skupiny
	- Potřeba metriky (např. počet skoků datagramu)
	- Nutná podpora na směrovačích

## Speciální IPv6 adresy

- Neplatná IPv6 adresa
	- **0:0:0:0:0:0:0:0** nebo **::**
- Loopback IPv6 adresa
	- **0:0:0:0:0:0:0:1** nebo **::1**

# Výhody protokolu IPv6 (1)

- Větší prostor adres
- Automatická konfigurace adres
	- Podpora bezstavové konfigurace (nevyžaduje DHCP)
- Zabezpečení na úrovni sítě
	- Všechny implementace IPv6 musí podporovat **IPSec** (Internet Protokol Security)
- Podpora **QoS** (*Quality of Service*)
	- **Identifikace typu dat v hlavičce (nešifrováno)**

# Výhody protokolu IPv6 (2)

- Menší velikost směrovacích tabulek
	- Slučování souvislých bloků adres
- Menší velikost hlavičky
	- Obsahuje jen nejnutnější informace, vše ostatní jinde
- Eliminace všesměrového vysílání
	- Nahrazeno skupinovým vysíláním s možností definice dosahu

#### Informace o nastavení protokolu IPv6

#### Lze využít stejné nástroje jako u protokolu IPv4

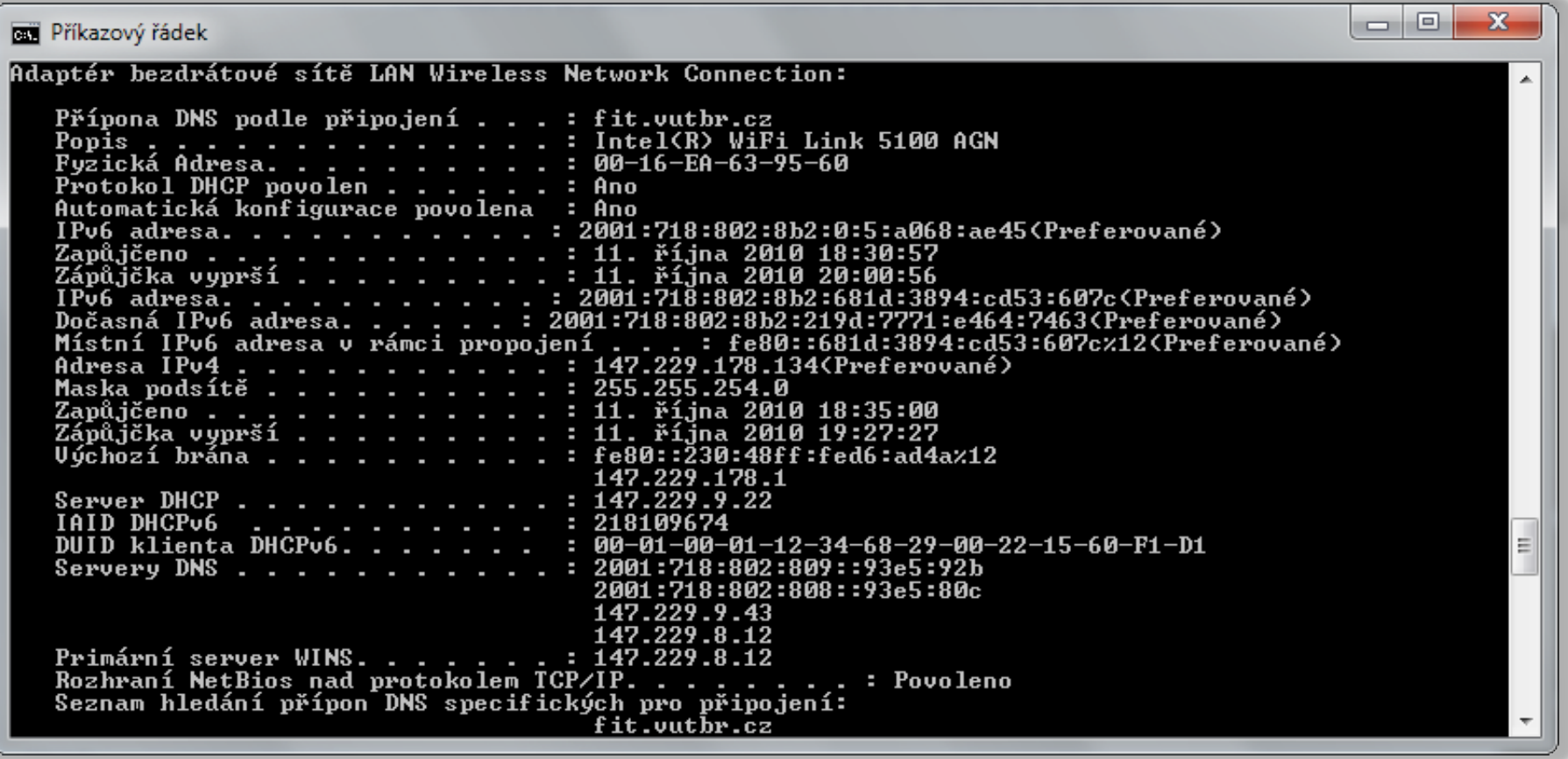

#### Informace o IPv6 adresách

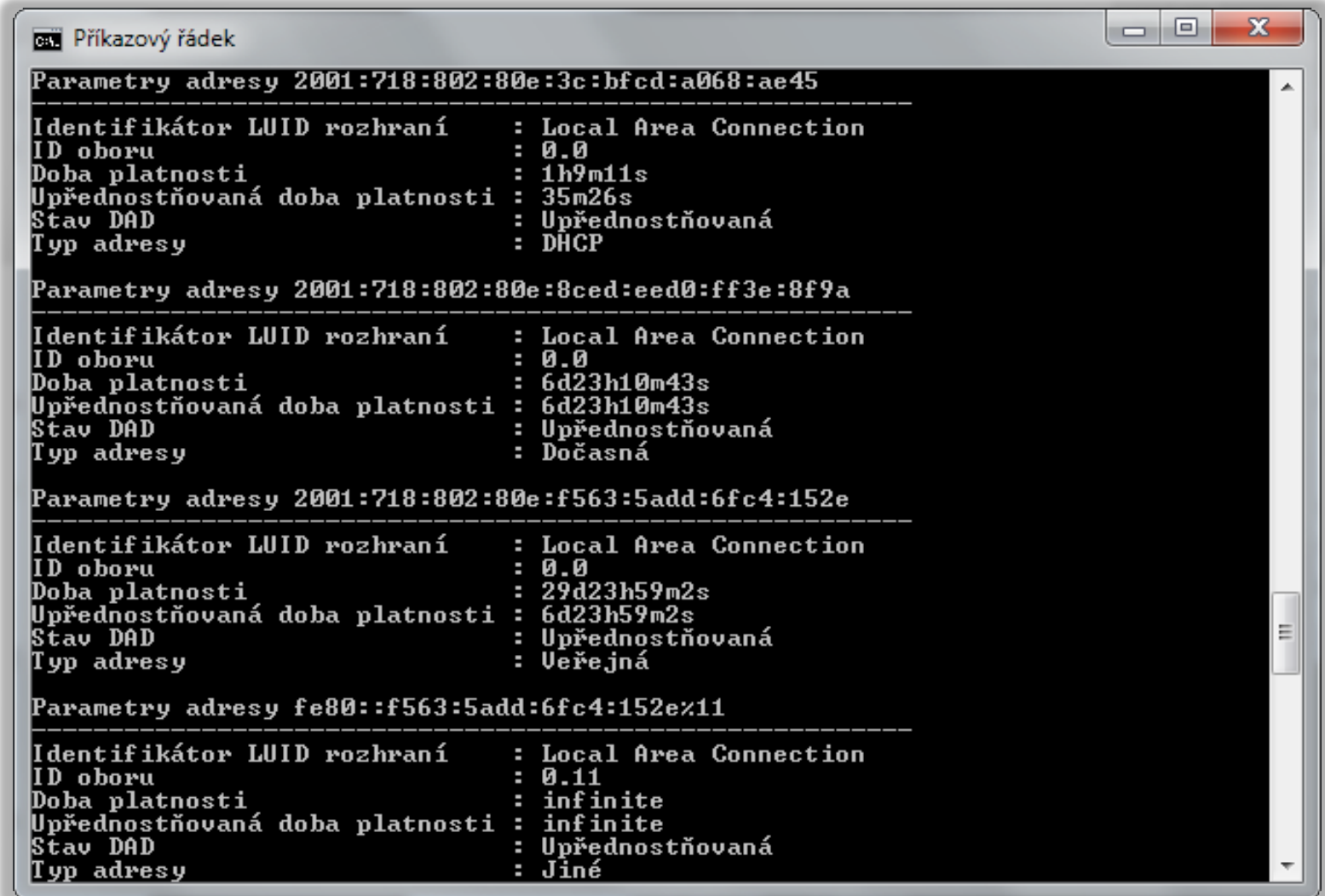

## Nastavení protokolu IPv6

- Ve vlastnostech **Protokol IP verze 6 (TCP/IPv6)**
- Pomocí nástroje **netsh**
	- **netsh interface ipv6 set address "***<název>***"** *<adresa>***[/***<prefix>***]**
	- **netsh interface ipv6 add route ::/0 "***<název>***"** *<výchozí-brána>*

## Nástroje pro správu sítě

- **ipconfig**
- **netsh**
- **ping**
- **tracert**
- **pathping**
- **netstat**
- Všechny výše uvedené nástroje mohou pracovat jak s protokolem IPv4, tak s protokolem IPv6

#### ping

- Ověření dostupnosti cílového zařízení
- Využívá protokol ICMP (v4 nebo v6)
- Provádí překlad hostitelských jmen na IP adresy

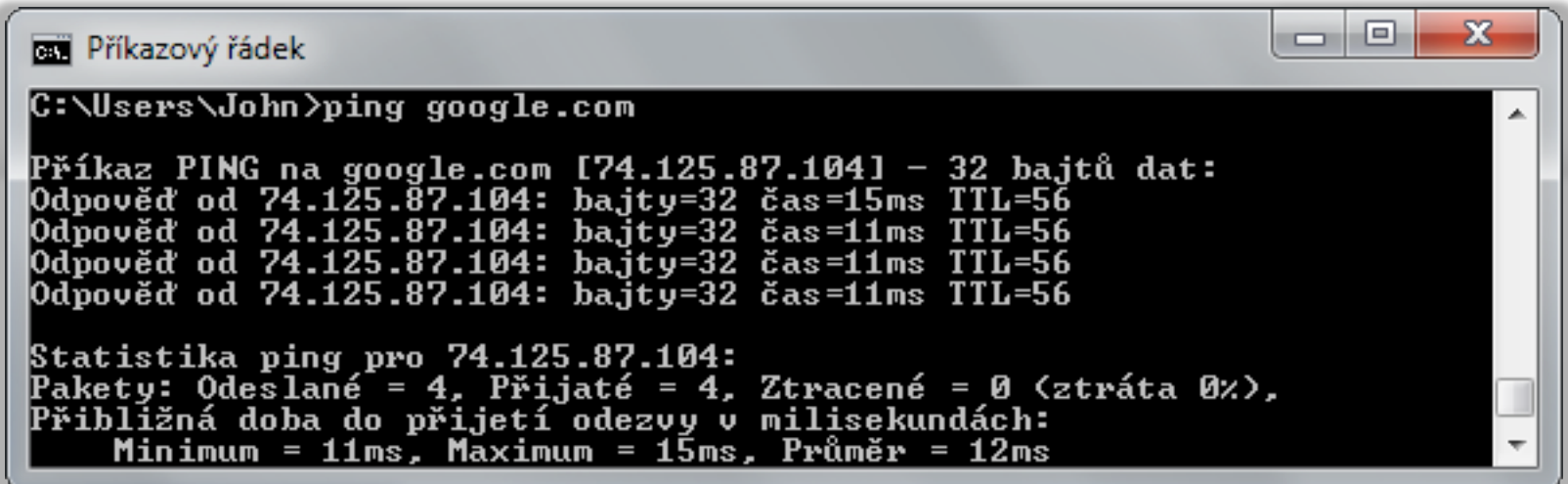

#### tracert

- Trasování cesty k cílovému zařízení
	- Kontrola dostupnosti (**ping**) každého uzlu na cestě
- Každé trasování může procházet jinou cestou

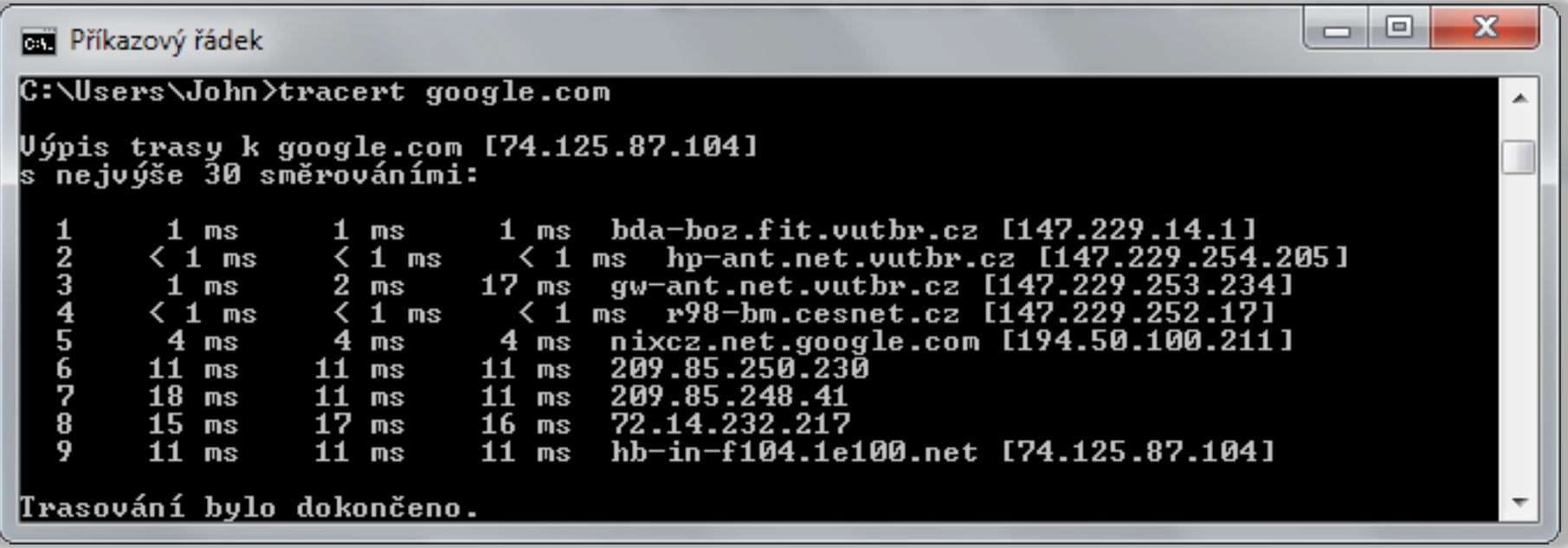

### pathping

- **Trasování cesty k cíli s výpočtem statistik** 
	- Opakované ověřování dostupnosti a odezvy každého uzlu na cestě k cíli

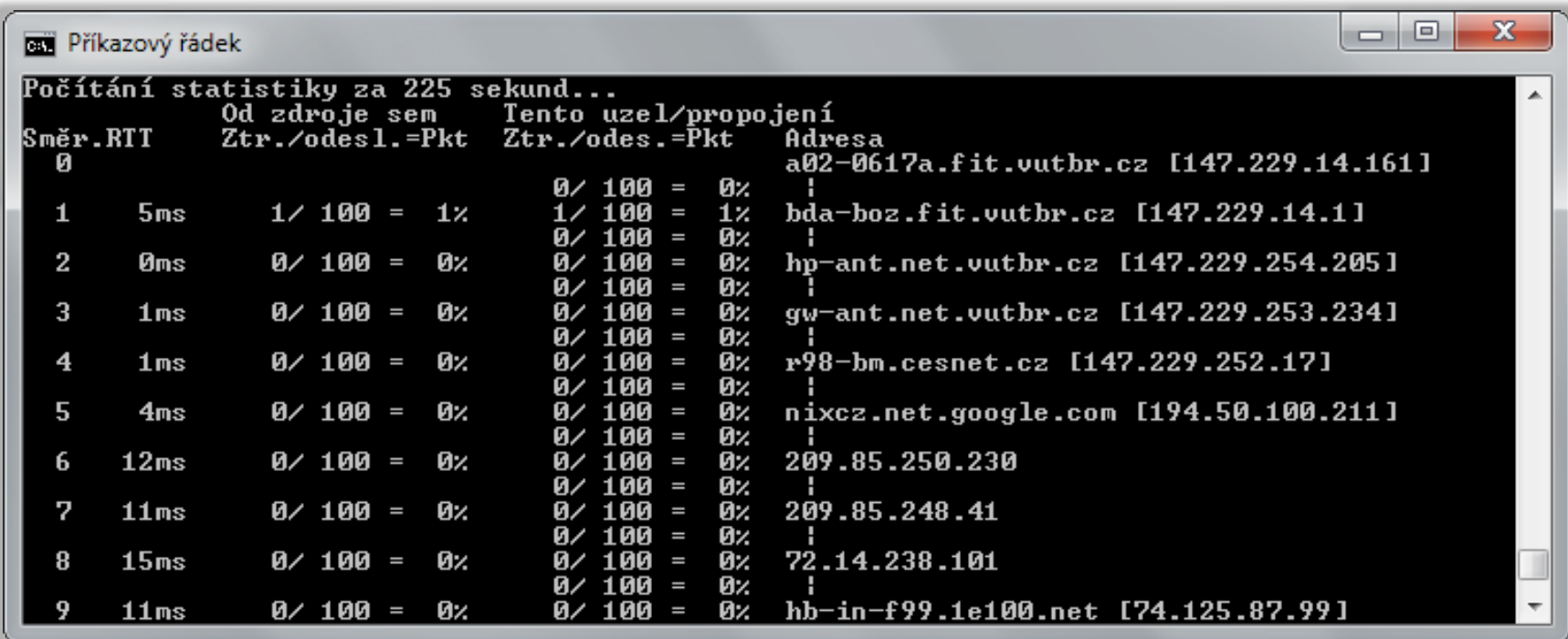

#### netstat

- Zobrazuje statistiky síťového provozu
	- Aktivní spojení (přepínač **-a** nebo **-n**)
	- Otevřené porty (přepínač **-a**)
	- Směrovací tabulky (přepínač **-r**)
	- **Statistiky protokolů TCP, UDP, ICMP a IP** 
		- Přepínače **-s -p { tcp(v6) | udp(v6) | icmp(v6) | ip(v6) }**
	- Statistiky sítě Ethernet (přepínač **-e**)

## Směrování

- Provádí se pomocí tzv. směrovacích tabulek
	- **·** Informace o dosažitelných (pod)sítích
- Obecný algoritmus směrování
	- 1) Pokud je cíl totožný se zdrojem
		- Neposílej data na síť (doručení probíhá interně)
	- 2) Pokud je cíl na stejné (pod)síti
		- Pošli data na síť (doručení na MAC adresu cíle)
	- 3) Pokud je cíl na jiné (pod)síti
		- Pošli data na výchozí bránu, jenž umožňuje doručení do cílové sítě (doručení na MAC adresu výchozí brány)

# Směrovací tabulka

- Vypsání např. pomocí **route print**
- Neoficiální GUI NetRouteView
	- http://www.nirsoft.net/utils/network route view.html

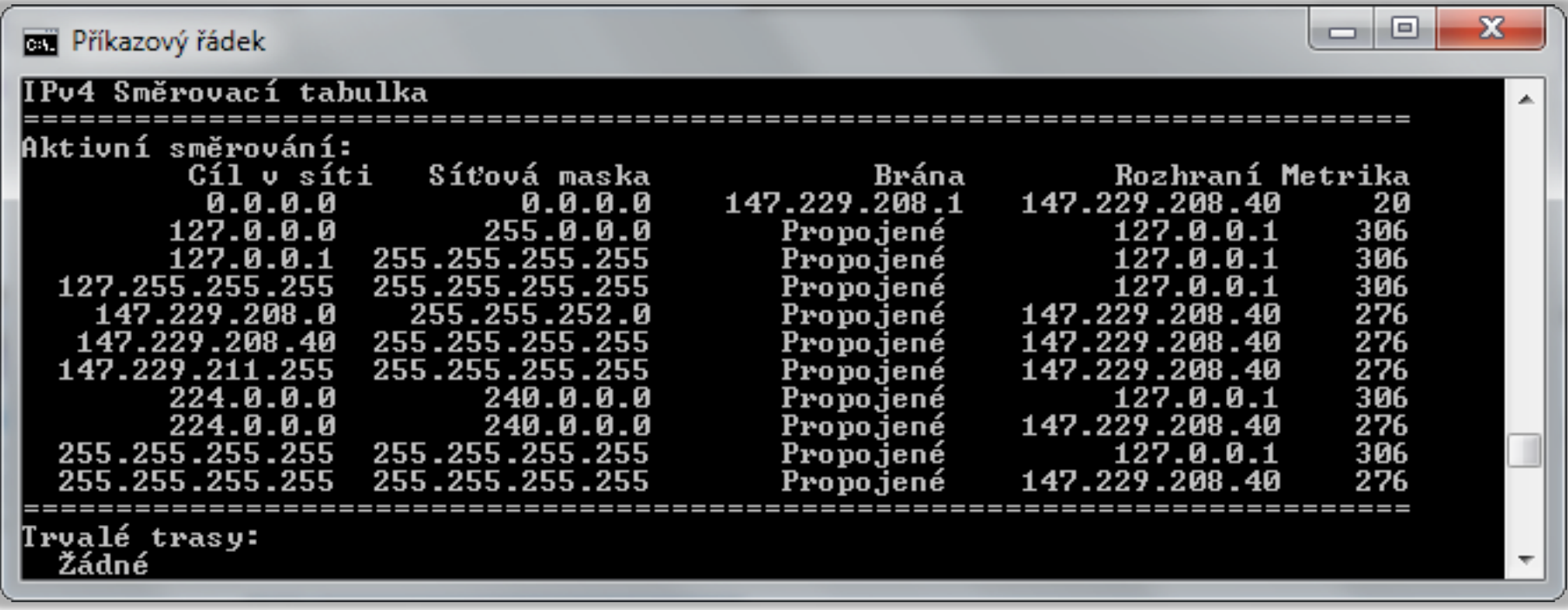

### Network Address Translation (NAT)

- Umožňuje zařízením s privátními IPv4 adresami přístup do sítě internet
- Automatický překlad mezi privátními (*private*) a veřejnými (*public*) IPv4 adresami
	- Řízen tzv. překladovými tabulkami
	- Úprava IPv4 datagramů
- Počítače na privátní síti nejsou adresovatelné ze sítě internet (nelze se na ně připojit z internetu)
	- Vyšší bezpečnost, problematické poskytování služeb

## Princip činnosti NAT

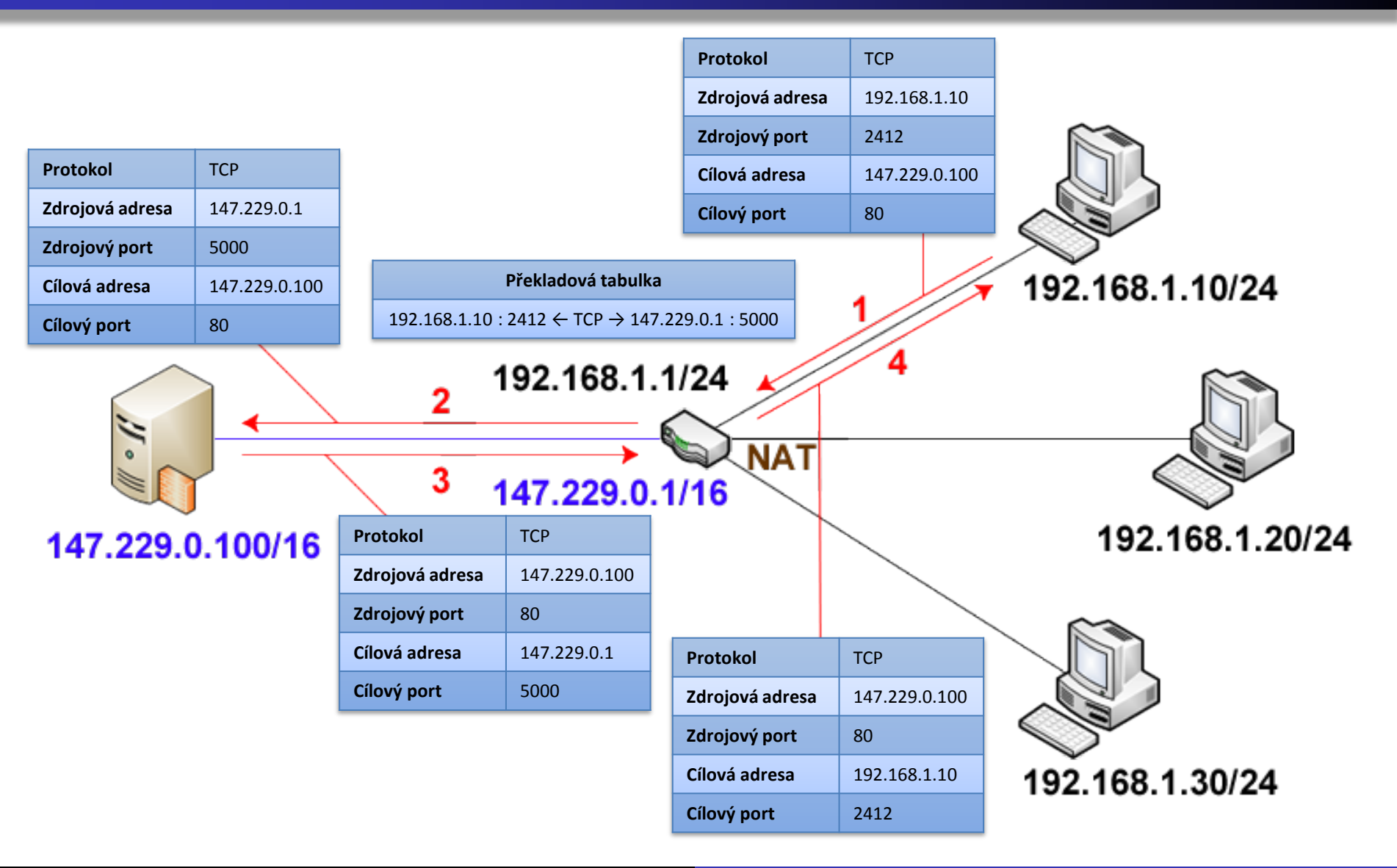

## Přenos dat na linkové vrstvě

- Přenos tzv. rámců (*frames*) po fyzickém médiu
- Data doručována všem rozhraním připojeným na dané fyzické médium (linku)
	- Nedochází ke směrování (zajišťuje síťová vrstva)
	- Identifikace rozhraní na základě fyzické (MAC) adresy
	- Zahození všech rámců s MAC adresou neodpovídající danému rozhraní

## Formát fyzických (MAC) adres

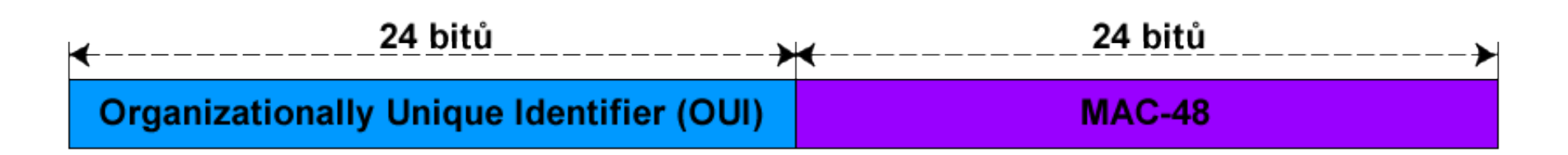

- Délka 48 bitů
- Zápis v pomlčkové nebo dvojtečkové notaci vždy po 8 bitech (tzv. skupinách)
	- **X**-**X**-**X**-**X**-**X**-**X** kde **X** je hexadecimální číslo od 00 do FF
- Skládá se z identifikátorů OUI a MAC-48
	- OUI identifikuje organizaci (přidělován globálně)
	- MAC-48 identifikuje rozhraní (přidělován organizací)

# Speciální typy fyzických (MAC) adres

- MAC adresa pro všesměrové vysílání (*broadcast*)
	- Adresa **FF-FF-FF-FF-FF-FF**
	- Rámce s touto adresou přijímají všechna rozhraní
- MAC adresy pro skupinové vysílání (*multicast*)
	- Adresy **01-00-5E-00-00-00** až **01-00-5E-7F-FF-FF** pro skupinové IPv4 adresy
	- Adresy **33-33-00-00-00-00** až **33-33-FF-FF-FF-FF** pro skupinové IPv4 adresy
	- Každé rozhraní může mít přiřazeno více skupinových MAC adres (ale vždy pouze jednu individuální)

## Vytváření skupinových MAC adres

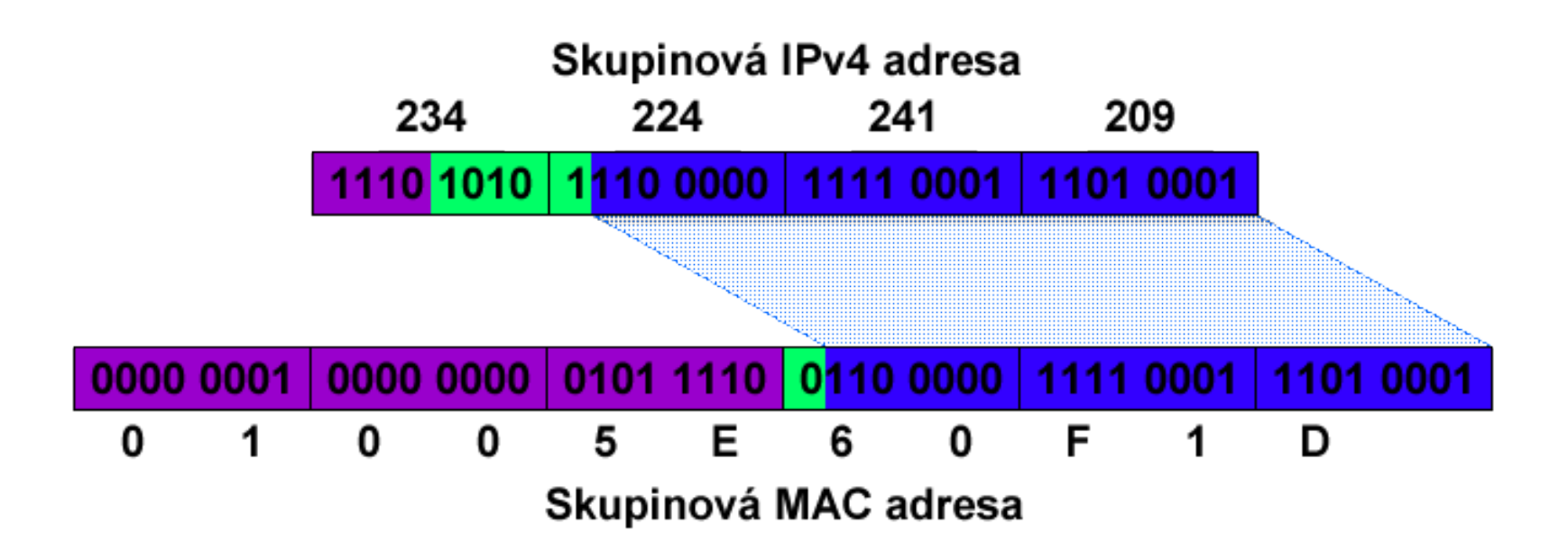

- Převod ze skupinových IPv4 adres
	- Připojení nižších 23 bitů adresy k prefixu **01-00-5E**
- Převod ze skupinových IPv6 adres
	- Připojení posledních 32 bitů adresy k prefixu **33-33**

## Překlad IP adres na MAC adresy

- Protokol ARP (*Address Resolution Protocol*)
	- Zajišťuje překlad IPv4 adres na MAC adresy
	- Postup překladu
		- 1. Zaslání dotazu na vlastnictví IPv4 adresy na všesměrovou MAC adresu FF-FF-FF-FF-FF-FF
		- 2. Obdržení odpovědi od vlastníka a uložení do ARP tabulky
- Protokol NDP (*Neighbor Discovery Protocol*)
	- Zajišťuje překlad IPv6 adres na MAC adresy
	- Využívá protokol ICMPv6
		- Pakety Neighbor Solicitation a Neighbor Advertisement

## Zjištění MAC adresy cílového počítače

#### **nbtstat -a** *<název/ip>*

- Vyžaduje NetBIOS (nepoužívá protokol ARP)
- Dokáže zjistit MAC adresy i počítačů za směrovačem

#### **arp -a**

- Vypíše ARP tabulku
- Vložení překladu do tabulky např. pomocí **ping** *<ip>*
	- Dynamický záznam (smazán při restartu počítače)
- Manuální vložení MAC adresy počítače do tabulky příkazem **arp -s** *<ip> <mac>*
	- Statický záznam (není smazán při restartu počítače)